# **I) Grandeurs proportionnelles**

# 1) définition :

**Deux grandeurs sont proportionnelles, si les valeurs de l'une s'obtiennent en multipliant les valeurs de l'autre par un même nombre appelé coefficient de proportionnalité.**

2) exemples :

- le poids et le prix des courgettes
- les recettes de cuisine
- la distance réelle et la distance sur une carte

proportionnel / non proportionnel

- la taille et l'âge
- le pain avec la 4ème baguette gratuite

# 3) tableau de proportionnalité

#### **Pour déterminer si deux grandeurs représentées dans un tableau sont proportionnelles, on peut comparer les quotients des valeurs données.**

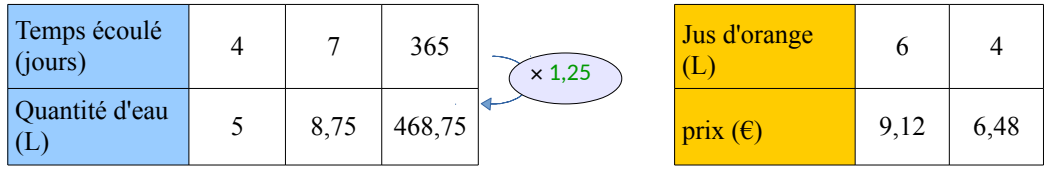

1<sup>er</sup> tableau :

On calcul les quotients  $\frac{5}{4} = 1,25; \frac{8,75}{7}$  $\frac{75}{7}$  = 1,25;  $\frac{468,75}{365}$  $\frac{36,75}{365}$  = 1,25

Tous les quotients sont égaux, la quantité d'eau est proportionnelle au temps écoulé. 1,25 est un coefficient de proportionnalité.

## 2ème tableau :

On calcul les quotients  $\frac{9,12}{1}$  $\frac{.12}{6}$  = 1,52;  $\frac{6,48}{4}$  $\frac{40}{4}$ =1,62

Les quotients ne sont pas égaux, le prix n'est pas proportionnel à la quantité de jus d'orange achetée. Il n'y a pas de coefficient de proportionnalité.

## **II) Compléter un tableau de proportionnalité**

Pour compléter un tableau de proportionnalité, on peut utiliser plusieurs méthodes :

1) avec le coefficient de proportionnalité

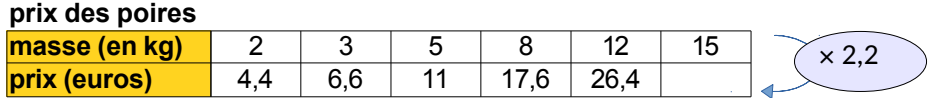

2) En multipliant (ou en divisant) les données d'une autre colonne

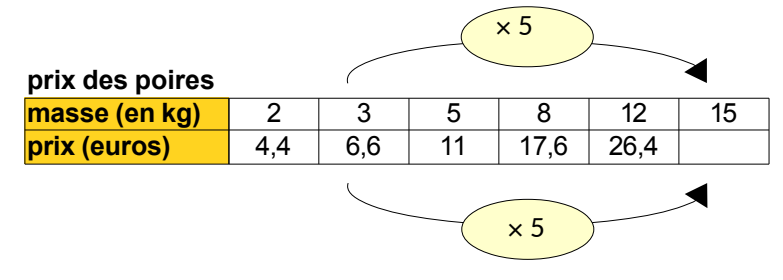

#### 3) En Combinant 2 colonnes

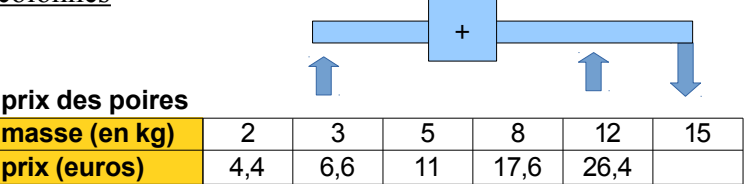

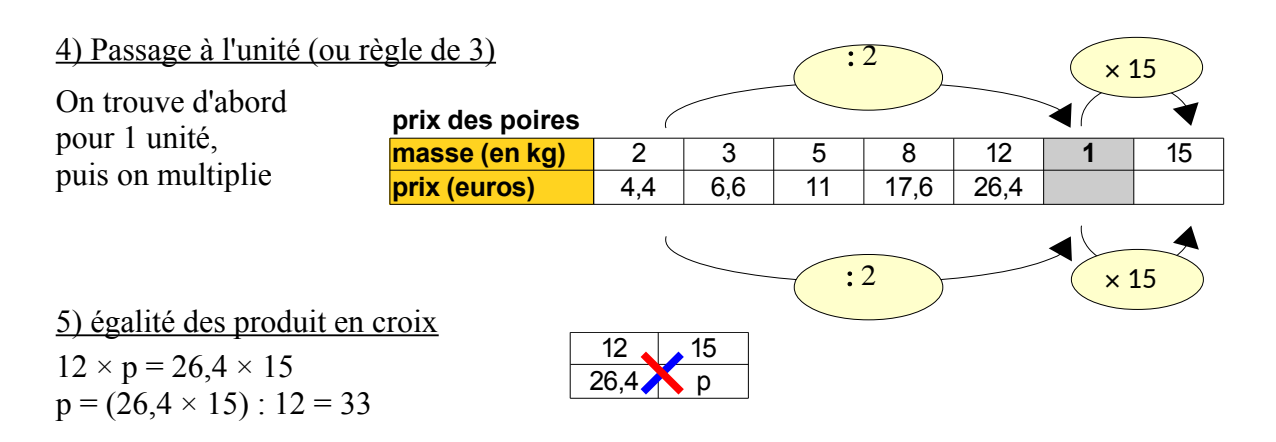

# **IV) Echelles**

1) définition :

**Sur un plan à l'échelle, les distances sur le plan sont proportionnelles aux distances réelles. L'échelle est le coefficient de proportionnalité. Elle est le rapport distance sur le plan distance dans la réalité avec des distances indiquées dans la même unité.**

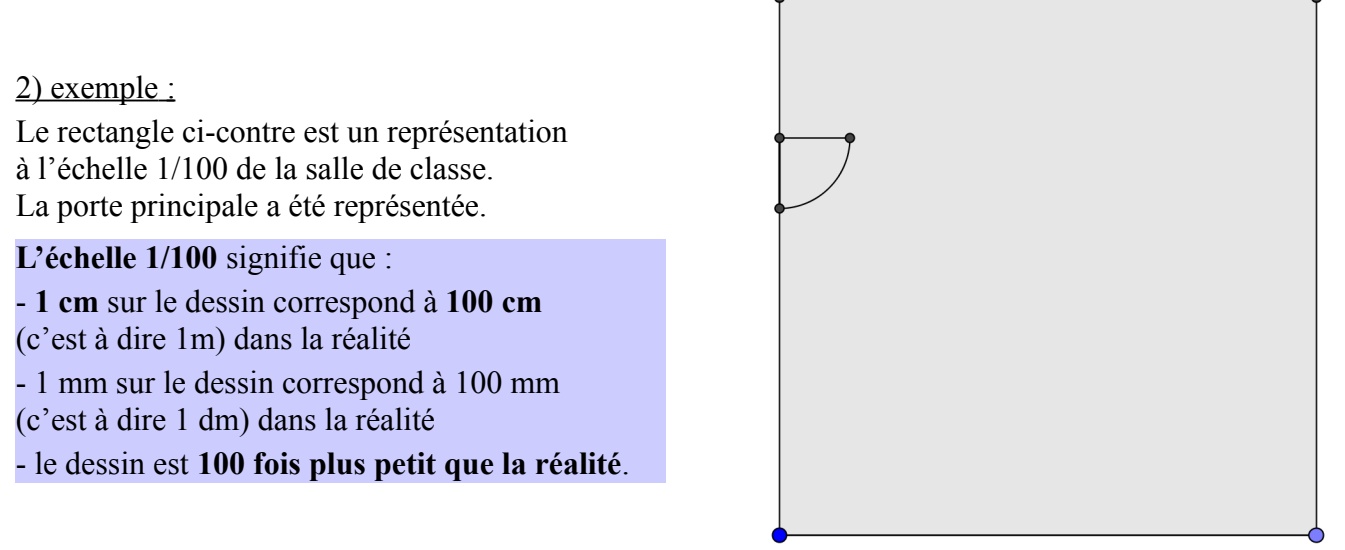

## **V) Pourcentages**

1) exemple

Dire qu'un yaourt contient 15% de fruits, signifie que la masse de fruits est proportionnelle à la masse du yaourt et que dans 100g de yaourt, il y a 15 grammes de fruits.

#### 2) Calculs avec des pourcentages

**Pour calculer avec des pourcentages, on peut toujours utiliser un tableau de proportionnalité dans lequel figure le nombre 100.** Attention pas de ligne pourcentage !

Exemple : Le yaourt fait 125 g. Quelle est la quantité de fruits ?

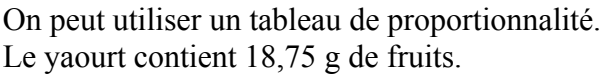

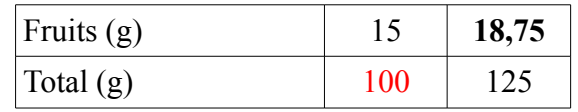